# **Interprocess Communication**

Concurrent Programming, Semaphores & Shared Memory and Deadlock

PEDRO MARTINS

February 1, 2018

# **Contents**

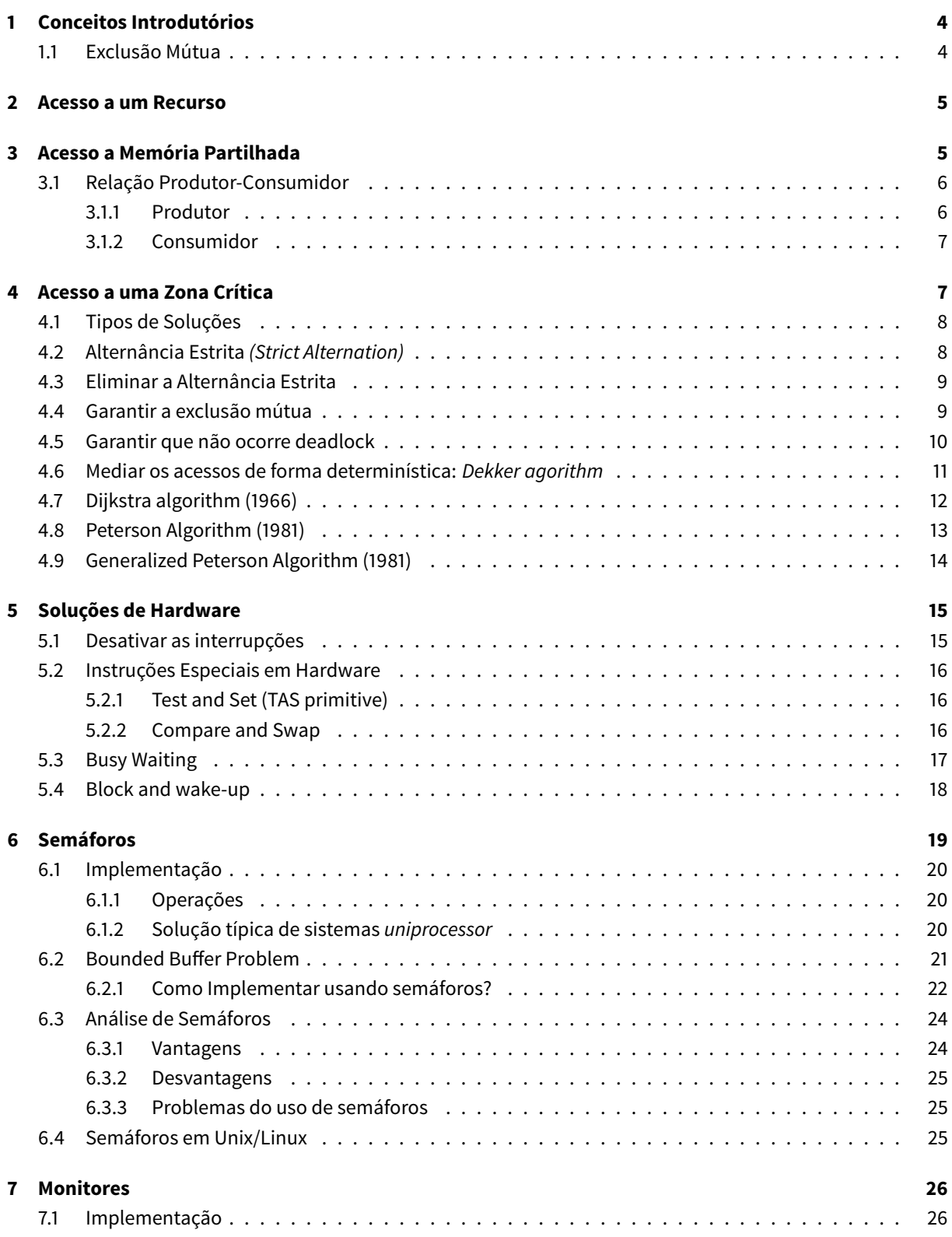

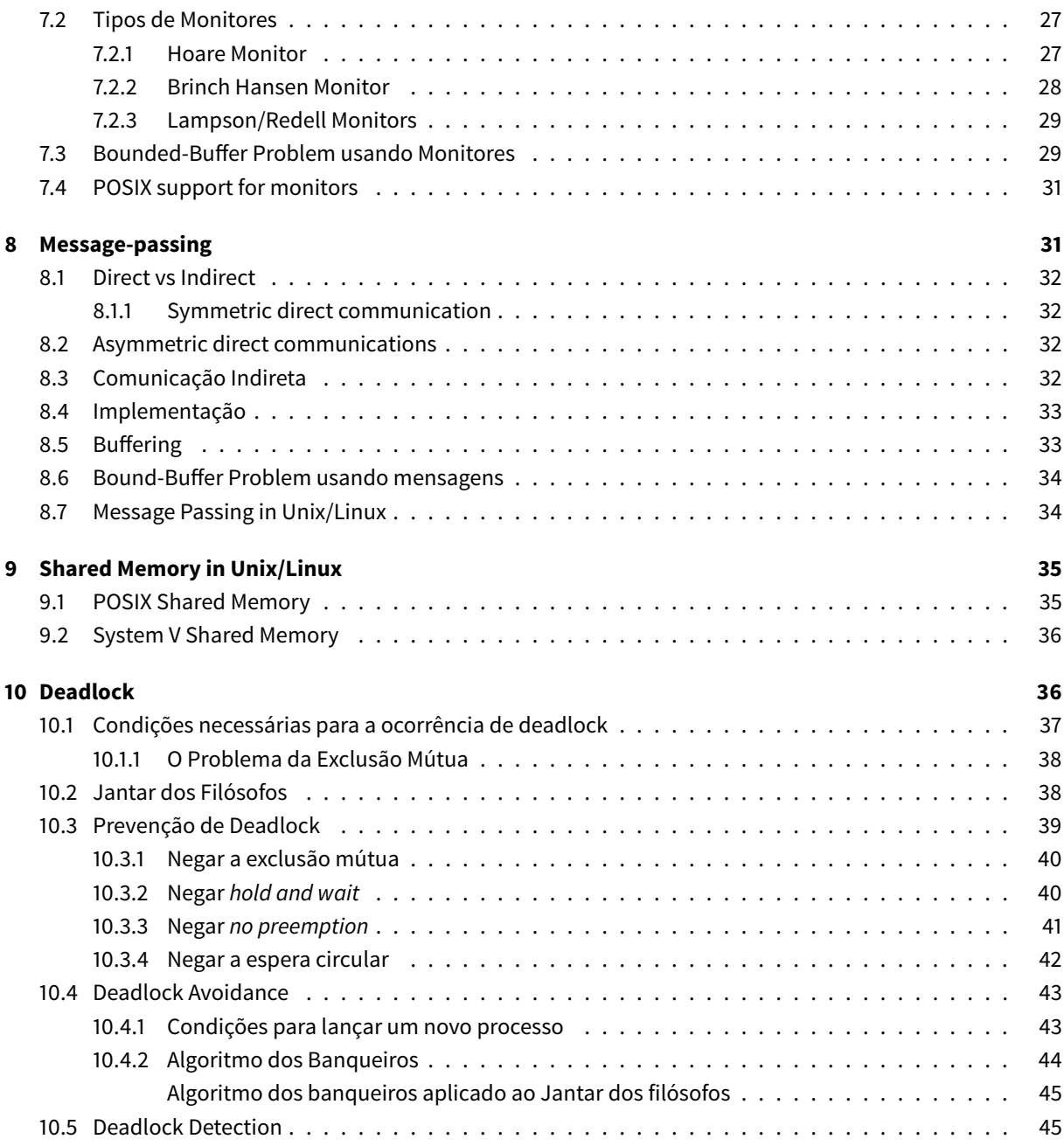

# <span id="page-3-0"></span>**1 Conceitos Introdutórios**

Num ambiente multiprogramado, os processos podem ser:

- Independentes:
	- **–** Nunca interagem desde a sua criação à sua destruição
	- **–** Só possuem uma interação implícita: **competir por recursos do sistema**
		- \* e.g.: jobs num sistema bacth, processos de diferentes utilizadores
	- **–** É da responsabilidade do sistema operativo garantir que a atribuição de recursos é feita de forma controlada
		- \* É preciso garantir que não ocorre perda de informação
		- \* Só **um processo pode usar um recurso num intervalo de tempo** *Mutual Exclusive Access*
- Cooperativos:
	- **– Partilham Informação** e/ou **Comunicam** entre si
	- **–** Para **partilharem** informação precisam de ter acesso a um **espaço de endereçamento comum**
	- **–** A comunicação entre processos pode ser feita através de:
		- \* Endereço de memória comum
		- \* Canal de comunicação que liga os processos
	- **–** É da **responsabilidade do processo** garantir que o acesso à zona de memória partilhada ou ao canal de comunicação é feito de forma controlada para não ocorrerem perdas de informação
		- \* Só **um processo pode usar um recurso num intervalo de tempo** *Mutual Exclusive Access*
		- \* Tipicamente, o canal de comunicação é um recurso do sistema, pelo quais os **processos competem**

O acesso a um recurso/área partilhada é efetuada através de código. Para evitar a perda de informação, o código de acesso (também denominado zona crítica) deve evitar incorrer em **race conditions**.

## <span id="page-3-1"></span>**1.1 Exclusão Mútua**

Ao forçar a ocorrência de exclusão mútua no acesso a um recurso/área partilhada, podemos originar:

- **deadlock:**
	- **–** Vários processos estão em espera **eternamente** pelas condições/eventos que lhe permitem aceder à sua respetiva **zona crítica**
		- \* Pode ser provado que estas condições/eventos **nunca se irão verificar**
	- **–** Causa o bloqueio da execução das operações
- **starvation:**
	- **–** Na competição por acesso a uma zona crítica por vários processos, verificam-se um conjunto de circunstâncias na qual novos processos, com maior prioridade no acesso às suas zonas críticas, continuam a aparecer e **tomar posse dos recursos partilhados**
	- **–** O acesso dos processos mais antigos à sua zona crítica é sucessivamente adiado

# <span id="page-4-0"></span>**2 Acesso a um Recurso**

No acesso a um recurso é preciso garantir que não ocorrem **race conditions**. Para isso, **antes** do acesso ao recurso propriamente dito é preciso **desativar o acesso** a esse recurso pelos **outros processos** (reclamar *ownership*) e após o acesso é preciso restaurar as condições iniciais, ou seja, **libertar o acesso** ao recurso.

```
1 /* processes competing for a resource - p = 0, 1, ..., N-1 */
2 void main (unsigned int p)
3 {
4 forever
5 {
6 do_something();
7 access_resource(p);
8 do_something_else();
9 }
10 }
11
12 void acess_resource(unsigned int p)
13 \quad 614 enter_critical_section(p);
15 use_resource(); // critical section
16 leave_critical_section(p);
17 }
```
# <span id="page-4-1"></span>**3 Acesso a Memória Partilhada**

O acesso à memória partilhada é muito semelhante ao aceso a um recurso (podemos ver a memória partilhada como um recurso partilhado entre vários processos).

Assim, à semelhança do acesso a um recurso, é preciso **bloquear o acesso de outros processos à memória partilhada** antes de aceder ao recurso e após aceder, **reativar o acesso a memória partilhada** pelos outros processos.

```
1 /* shared data structure */2 shared DATA d;
3
4 /* processes sharing data - p = 0, 1, ..., N-1 */
5 void main (unsigned int p)
6 {
7 forever
8 {
9 do_something();
10 access_shared_area(p);
11 do_something_else();
12 }
```

```
13 }
14
15 void access_shared_area(unsigned int p)
16 {
17 enter_critical_section(p);
18 manipulate_shared_area(); // critical section
19 leave_critical_section(p);
20 }
```
## <span id="page-5-0"></span>**3.1 Relação Produtor-Consumidor**

O acesso a um recurso/memória partilhada pode ser visto como um problema Produtor-Consumidor:

- Um processo acede para **armazenar dados**, **escrevendo** na memória partilhada *(Produtor)*
- Outro processo acede para **obter dados**, **lendo** da memória partilhada *(Consumidor)*

#### <span id="page-5-1"></span>**3.1.1 Produtor**

O produtor "produz informação" que quer guardar na FIFO e enquanto não puder efetuar a sua escrita, aguarda até puder **bloquear** e **tomar posse** do zona de memória partilhada

```
1 /* communicating data structure: FIFO of fixed size */
2 shared FIFO fifo;
3
4 /* producer processes - p = 0, 1, ..., N-1 */
5 void main (unsigned int p)
6 {
7 DATA val;
8 bool done;
9
10
11 forever
12 {
13 produce_data(&val);
14 done = false;
15 do
16 {
17 // Beginning of Critical Section
18 enter_critical_section(p);
19 if (fifo.notFull())
20 {
21 fifo.insert(val);
22 done = true;
23 }
24 leave_critical_section(p);
```

```
25 // End of Critical Section
26 } while (!done);
27 do_something_else();
28 }
29 }
```
## <span id="page-6-0"></span>**3.1.2 Consumidor**

O consumidor quer ler informação que precisa de obter da FIFO e enquanto não puder efetuar a sua leitura, aguarda até puder **bloquear** e **tomar posse** do zona de memória partilhada

```
1 /* communicating data structure: FIFO of fixed size */2 shared FIFO fifo;
3
4 /* consumer processes - p = 0, 1, ..., M-1 */
5 void main (unsigned int p)
6 {
7 DATA val;
8 bool done;
9 forever
10 {
11 done = false;
12 do
13 {
14 // Beginning of Critical Section
15 enter_critical_section(p);
16 if (fifo.notEmpty())
17 \{18 fifo.retrieve(&val);
19 done = true;
20 }
21 leave_critical_section(p);
22 // End of Critical Section
23 } while (!done);
24 consume_data(val);
25 do_something_else();
26 }
27 }
```
# <span id="page-6-1"></span>**4 Acesso a uma Zona Crítica**

Ao aceder a uma zona crítica devem ser verificados as seguintes condições:

- **Efective Mutual Exclusion:** O **acesso** a uma **zona crítica** associada com o mesmo recurso/memória partilhada só pode ser **permitida a um processo de cada vez** entre **todos os processos** a competir pelo acesso a esse mesmo recurso/memória partilhada
- **Independência** do número de processos intervenientes e na sua velocidade relativa de execução
- Um processo fora da sua zona crítica não pode impedir outro processo de entrar na sua zona crítica
- Um processo **não deve ter de esperar indefinidamente** após pedir acesso ao recurso/memória partilhada para que possa aceder à sua zona crítica
- O período de tempo que um processo está na sua **zona crítica** deve ser **finito**

## <span id="page-7-0"></span>**4.1 Tipos de Soluções**

Para controlar o acesso às zonas críticas normalmente é usado um endereço de memória. A gestão pode ser efetuada por:

• **Software:**

- **–** A solução é baseada nas instruções típicas de acesso à memória
- **–** Leitura e Escrita são independentes e correspondem a instruções diferentes
- **Hardware:**
	- **–** A solução é baseada num conjunto de instruções especiais de acesso à memória
	- **–** Estas instruções permitem ler e de seguida escrever na memória, de forma **atómica**

## <span id="page-7-1"></span>**4.2 Alternância Estrita** *(Strict Alternation)*

#### **Não é uma solução válida**

- Depende da velocidade relativa de execução dos processos intervenientes
- O processo com menos acessos impõe o ritmo de acessos aos restantes processos
- Um processo fora da zona crítica não pode prevenir outro processo de entrar na sua zona crítica
- Se não for o seu turno, um processo é obrigado a esperar, mesmo que não exista mais nenhum processo a pedir acesso ao recurso/memória partilhada

```
1 /* control data structure */
2 #define R /* process id = 0, 1, ..., R-1 */
3
4 shared unsigned int access_turn = 0;
5 void enter_critical_section(unsigned int own_pid)
6 {
7 while (own_pid != access_turn);
8 }
9
10 void leave_critical_section(unsigned int own_pid)
11 \quad 612 if (own_pid == access_turn)
```

```
13 access_turn = (access_turn + 1) % R;
14 }
```
## <span id="page-8-0"></span>**4.3 Eliminar a Alternância Estrita**

```
1 /* control data structure */
2 #define R 2 /* process id = 0, 1 */
3
4 shared bool is_in[R] = {false, false};
5
6 void enter_critical_section(unsigned int own_pid)
7 {
8 unsigned int other_pid_ = 1 - own_pid;
9
10 while (is_in[other_pid]);
11 is_in[own_pid] = true;
12 }
13
14 void leave_critical_section(unsigned int own_pid)
15 {
16 is_in[own_pid] = false;
17 }
```
Esta solução não é válida porque não garante **exclusão mútua**.

Assume que:

- $P_0$  entra na função enters\_critical\_section e testa is\_in[1], que retorna Falso
- $P_1$  entra na função enter\_critical\_section e testa is\_in[0], que retorna Falso
- $P_1$  altera is\_in[0] para *true* e entra na zona crítica
- $P_0$  altera is\_in[1] para *true* e entra na zona crítica

Assim, ambos os processos entra na sua zona crítica **no mesmo intervalo de tempo**.

O principal problema desta implementação advém de **testar primeiro** a variável de controlo do **outro processo** e só **depois** alterar a **sua variável** de controlo.

## <span id="page-8-1"></span>**4.4 Garantir a exclusão mútua**

```
1 /* control data structure */
2 #define R 2 /* process id = 0, 1 */
3
4 shared bool want_enter[R] = {false, false};
5
6 void enter_critical_section(unsigned int own_pid)
```

```
7 {
8 unsigned int other_pid_ = 1 - own_pid;
9
10 want_enter[own_pid] = true;
11 while (want_enter[other_pid]);
12 }
13
14 void leave_critical_section(unsigned int own_pid)
15 \quad {
16 want_enter[own_pid] = false;
17 }
```
Esta solução, apesar de **resolver a exclusão mútua**, **não é válida** porque podem ocorrer situações de **deadlock**.

Assume que:

- $\cdot$   $P_0$  entra na função enter\_critical\_section e efetua o set de want\_enter[0]
- P<sub>1</sub> entra na função enter\_critical\_section e efetua o set de want\_enter[1]
- <sup>1</sup> testa want\_enter[0] e, como é *true*, **fica em espera** para entrar na zona crítica
- $P_0$  testa want\_enter [1] e, como é *true*, **fica em espera** para entrar na zona crítica

Com **ambos os processos em espera** para entrar na zona crítica e **nenhum processo na zona crítica** entramos numa situação de **deadlock**.

Para resolver a situação de deadlock, **pelo menos um dos processos** tem recuar na intenção de aceder à zona crítica.

## <span id="page-9-0"></span>**4.5 Garantir que não ocorre deadlock**

```
1 /* control data structure */
2 #define R 2 /* process id = 0, 1 */
3
4 shared bool want_enter[R] = {false, false};
5
6 void enter_critical_section(unsigned int own_pid)
7 {
8 unsigned int other_pid_ = 1 - own_pid;
9
10 want_enter[own_pid] = true;
11 while (want_enter[other_pid])
12 \qquad \qquad13 want_enter[own_pid] = false; // go back
14 random_dealy();
15 want enter[own pid] = true; // attempt a to go to the critical
             section
16 }
```

```
17 }
18
19 void leave_critical_section(unsigned int own_pid)
20 {
21 want_enter[own_pid] = false;
22 }
```
A solução é quase válida. Mesmo um dos processos a recuar ainda é possível ocorrerem situações de **deadlock** e **starvation**:

- Se ambos os processos **recuarem ao "mesmo tempo"** (devido ao random\_delay() ser igual), entramos numa situação de **starvation**
- Se ambos os processos **avançarem ao "mesmo tempo"** (devido ao random delay() ser igual), entramos numa situação de **deadlock**

A solução para **mediar os acessos** tem de ser **determinística** e não aleatória.

## <span id="page-10-0"></span>**4.6 Mediar os acessos de forma determinística:** *Dekker agorithm*

```
1 /* control data structure */
2 #define R 2 /* process id = 0, 1 \times/
3
4 shared bool want_enter[R] = {false, false};
5 shared uint p_w_priority = 0;
6
7 void enter_critical_section(unsigned int own_pid)
8 {
9 unsigned int other_pid_ = 1 - own_pid;
10
11 want_enter[own_pid] = true;
12 while (want_enter[other_pid])
13 {
14 if (own_pid != p_w_priority) // If the process is not the
            priority process
15 {
16 want_enter[own_pid] = false; // go back
17 while (own_pid != p_w_priority); // waits to access to his
               critical section while
18 // its is not the priority
                                            process
19 want_enter[own_pid] = true; // attempt to go to his
              critical section
20 }
21 }
22 }
23
```

```
24 void leave_critical_section(unsigned int own_pid)
25 \quad {
26 unsigned int other_pid_ = 1 - own_pid;
27 p_w_priority = other_pid; \frac{1}{2} // when leaving the its
        critical section, assign the
28 // priority to the other
                                             process
29 want_enter[own_pid] = false;
30 }
```
#### É uma **solução válida**:

- Garante exclusão mútua no acesso à zona crítica através de um mecanismo de alternância para resolver o conflito de acessos
- **deadlock** e **starvation não estão presentes**
- Não são feitas suposições relativas ao tempo de execução dos processos, i.e., o algoritmo é **independente** do tempo de execução dos processos

No entanto, **não pode ser generalizado** para mais do que 2 processos e garantir que continuam a ser satisfeitas as condições de **exclusão mútua** e a ausência de **deadlock** e **starvation**

## <span id="page-11-0"></span>**4.7 Dijkstra algorithm (1966)**

```
1 /* control data structure */
2 #define R 2 /* process id = 0, 1 */3
4 shared uint want_enter[R] = {NO, NO, ..., NO};
5 shared uint p_w_priority = 0;
6
7 void enter_critical_section(uint own_pid)
8 {
9 uint n;
10 do
11 \quad \text{f}12 want_enter[own_pid] = WANT; // attempt to access to the
             critical section
13 while (own_pid != p_w_priority) // While the process is not
             the priority process
14 {
15 if (want_enter[p_w_priority] == NO) // Wait for the priority
               process to leave its critical section
16 p_w_priority = own_pid;
17 }
18
19 want_enter[own_pid] = DECIDED; // Mark as the next process
            to access to its critical section
```

```
2021 for (n = 0; n < R; n++) // Search if another process is
           already entering its critical section
22 {
23 if (n != own_pid && want_enter[n] == DECIDED) // If so, abort
              attempt to ensure mutual exclusion
24 break;
25 }
26 } while(n < R);
27 }
28
29 void leave_critical_section(unsigned int own_pid)
30 {
31 p_w_priority = (own_pid + 1) % R; // when leaving the its
        critical section, assign the
32 // priority to the next process
33 want_enter[own_pid] = false;
34 }
```
Pode sofrer de **starvation** se quando um processo iniciar a saída da zona crítica e alterar p\_w\_priority, atribuindo a prioridade a outro processo, outro processo tentar aceder à zona crítica, sendo a sua execução interrompida no for. Em situações "especiais", este fenómeno pode ocorrer sempre para o mesmo processo, o que faz com que ele nunca entre na sua zona crítica

## <span id="page-12-0"></span>**4.8 Peterson Algorithm (1981)**

```
1 /* control data structure */
2 #define R 2 /* process id = 0, 1 \times 13
4 shared bool want_enter[R] = {false, false};
5 shared uint last;
6
7 void enter_critical_section(uint own_pid)
8 {
9 unsigned int other_pid_ = 1 - own_pid;
10
11 want_enter[own_pid] = true;
12 last = own pid;
13 while ( (want_enter[other_pid]) && (last == own_pid) ); // Only enters
         the critical section when no other
14 // process
                                                            wants to
                                                            enter and
                                                            the last
                                                            request
```

```
15 \frac{15}{2} 15
                                                   made by the
                                                   current
                                                   process
16 }
17
18 void leave_critical_section(unsigned int own_pid)
19 \quad 620 want_enter[own_pid] = false;
21 }
```
O algoritmo de *Peterson* usa a **ordem de chegada** de pedidos para resolver conflitos:

- Cada processo tem de **escrever o seu ID numa variável partilhada** (*last*), que indica qual foi o último processo a pedir para entrar na zona crítica
- A **leitura seguinte** é que vai determinar qual é o processo que foi o último a escrever e portanto qual o processo que deve entrar na zona crítica

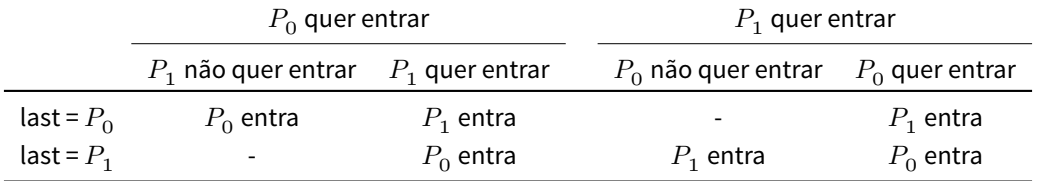

É uma solução válida que:

- Garante exclusão mútua
- Previne deadlock e starvation
- É independente da velocidade relativa dos processos
- Pode ser generalizada para mais do que dois processos (variável partilhada -> fila de espera)

## <span id="page-13-0"></span>**4.9 Generalized Peterson Algorithm (1981)**

```
1 /* control data structure */
2 #define R ... /* process id = 0, 1, ..., R-1 */
3
4 shared bool want_enter[R] = \{-1, -1, ..., -1\};
5 shared uint last[R-1];
6
7 void enter_critical_section(uint own_pid)
8 {
9 for (uint i = 0; i < R -1; i++)
10 {
11 want_enter[own_pid] = i;
12
```

```
13 last[i] = own\_pid;14
15 do
16 {
17 test = false;
18 for (uint j = 0; j < R; j++)19 \{20 if (j != own_pid)
21 test = test || (want_enter[j] >= i)
22 }
23 } while ( test && (last[i] == own_pid) ); // Only enters the
         critical section when no other
24 // process
                                             wants to
                                             enter and
                                             the last
                                             request
25 // to enter is
                                             made by the
                                             current
                                             process
26 }
27 }
28
29 void leave_critical_section(unsigned int own_pid)
30 {
31 want_enter[own_pid] = -1;
32 }
```
*needs clarification*

# <span id="page-14-0"></span>**5 Soluções de Hardware**

## <span id="page-14-1"></span>**5.1 Desativar as interrupções**

Num ambiente computacional com **um único processador:**

- A alternância entre processos, num ambiente **multiprogramado**, é sempre causada por um evento/dispositivo externo
	- **– real time clock (RTC):** origina a transição de time-out em sistemas *preemptive*
	- **– device controller:** pode causar transições *preemptive* no caso de um fenómeno de *wake up* de um **processo mais prioritário**
	- **–** Em qualquer dos casos, o **processador é interrompido** e a execução do processo atual parada
- A garantia de acesso em **exclusão mútua** pode ser feita desativando as interrupções
- No entanto, só pode ser efetuada em **modo kernel**
	- **–** Senão código malicioso ou com *bugs* poderia bloquear completamente o sistema

Num ambiente computacional **multiprocessador**, desativar as interrupções num único processador não tem qualquer efeito.

Todos os outro processadores (ou *cores*) continuam a responder às interrupções.

## <span id="page-15-0"></span>**5.2 Instruções Especiais em Hardware**

#### <span id="page-15-1"></span>**5.2.1 Test and Set (TAS primitive)**

A função de hardware, test\_and\_set se for implementada atomicamente (i.e., sem interrupções) pode ser utilizada para construir a primitiva **lock**, que permite a entrada na zona crítica

Usando esta primitiva, é possível criar a função *lock*, que permite entrar na zona crítica

```
1 shared bool flag = false;
2
3 bool test_and_set(bool * flag)
4 {
5 bool prev = \starflag;
6 \rightarrow *flag = true;
7 return prev;
8 }
9
10 void lock(bool * flag)
11 \t{}12 while (test_and_set(flag); // Stays locked until and unlock operation is
          used
13 }
14
15 void unlock(bool * flag)
16 {
17 \star flag = false;
18 }
```
#### <span id="page-15-2"></span>**5.2.2 Compare and Swap**

Se implementada de forma atómica, a função compare\_and\_set pode ser usada para implementar a primitiva lock, que permite a entrada na zona crítica

O comportamento esperado é que coloque a variável a 1 sabendo que estava a 0 quando a função foi chamada e vice-versa.

```
1 shared int value = 0;
\overline{2}3 int compare_and_swap(int * value, int expected, int new_value)
4 {
5 int v = \starvalue;
6 if (*value == expected)
7 *value = new_value;
8 return v;
9 }
10
11 void lock(int * flag)
12 {
13 while (compare_and_swap(&flag, 0, 1) != 0);
14 }
15
16 void unlock(bool * flag)
17 \t{}18 *flag = 0;
19 }
```
## <span id="page-16-0"></span>**5.3 Busy Waiting**

Ambas as funções anteriores são suportadas nos *Instruction Sets* de alguns processadores, implementadas de forma atómica

No entanto, ambas as soluções anteriores sofrem de **busy waiting**. A primitiva lock está no seu **estado ON** (usando o CPU) **enquanto espera** que se verifique a condição de acesso à zona crítica. Este tipo de soluções são conhecidas como **spinlocks**, porque o processo oscila em torno da variável enquanto espera pelo acesso

Em sistemas **uniprocessor**, o **busy\_waiting** é **indesejado** porque causa:

- **Perda de eficiência:** O **time quantum** de um processo está a ser desperdiçado porque não está a ser usado para nada
- \*\* Risco de deadlock**: Se um** processo mais prioritário\*\* tenciona efetuar um **lock** enquanto um processo menos prioritário está na sua zona crítica, **nenhum deles pode prosseguir**.
	- **–** O processo menos prioritário tenta executar um unlock, mas não consegue ganhar acesso a um *time qantum* do CPU devido ao processo mais prioritário
	- **–** O processo mais prioritário não consegue entrar na sua zona crítica porque o processo menos prioritário ainda não saiu da sua zona crítica

Em sistemas **multiprocessador** com **memória partilhada**, situações de busy waiting podem ser menos críticas, uma vez que a troca de processos *(preempt)* tem custos temporais associados. É preciso:

- guardar o estado do processo atual
	- **–** variáveis
- **–** stack
- **–** \$PC
- copiar para memória o código do novo processo

## <span id="page-17-0"></span>**5.4 Block and wake-up**

Em **sistemas uniprocessor** (e em geral nos restantes sistemas), existe a o requerimento de **bloquear um processo** enquanto este está à espera para entrar na sua zona crítica

A implementação das funções enter\_critical\_section e leave\_critical\_section continua a precisar de operações atómicas.

```
1 #define R ... /* process id = 0, 1, ..., R-1 */
\overline{2}3 shared unsigned int access = 1; // Note that access is an integer, not a
      boolean
4
5 void enter_critical_section(unsigned int own_pid)
6 {
7 // Beginning of atomic operation
8 if (access == 0)
9 block(own_pid);
10
11 else access -= 1;
12 // Ending of atomic operation
13 }
14
15 void leave_critical_section(unsigned int own_pid)
16 {
17 // Beginning of atomic operation
18 if (there_are_blocked_processes)
19 wake_up_one();
20 else access += 1;
21 // Ending of atomic operation
22 }
```

```
1 / * producers - p = 0, 1, ..., N-1 */2 void producer(unsigned int p)
3 {
4 DATA data;
5 forever
6 {
7 produce_data(&data);
8 bool done = false;
9 do
10 \qquad \qquad
```

```
11 lock(p);
12 if (fifo.notFull())
13 \qquad \qquad \{14 fifo.insert(data);
15 done = true;
16 }
17 unlock(p);
18 } while (!done);
19 do_something_else();
20 }
21 }
```

```
1 / * \text{ consumers} - c = 0, 1, ..., M-1 */2 void consumer(unsigned int c)
3 {
4 DATA data;
5 forever
6 {
7 bool done = false;
8 do
9 {
10 lock(c);
11 if (fifo.notEmpty())
12 \qquad \qquad \{13 fifo.retrieve(&data);
14 done = true;
15 }
16 unlock(c);
17 } while (!done);
18 consume_data(data);
19 do_something_else();
20 }
21 }
```
# <span id="page-18-0"></span>**6 Semáforos**

No ficheiro IPC.md são indicadas as condições e informação base para:

- Sincronizar a entrada na zona crítica
- Para serem usadas em programação concorrente
- Criar zonas que garantam a exclusão mútua

Semáforos são **mecanismos** que permitem por implementar estas condições e **sincronizar a atividade** de **entidades concorrentes em ambiente multiprogramado**

Não são nada mais do que **mecanismos de sincronização**.

## <span id="page-19-0"></span>**6.1 Implementação**

Um semáforo é implementado através de:

- Um tipo/estrutura de dados
- Duas operações **atómicas**:
	- **–** down (ou wait)
	- **–** up (ou signal/post)

```
1 typedef struct
2 {
3 unsigned int val; /* can not be negative */
4 PROCESS *queue; /* queue of waiting blocked processes */
5 } SEMAPHORE;
```
#### <span id="page-19-1"></span>**6.1.1 Operações**

As únicas operações permitidas são o **incremento**, up, ou **decremento**, down, da variável de controlo. A variável de controlo, val, **só pode ser manipulada através destas operações!**

Não existe uma função de leitura nem de escrita para val.

• down

```
– bloqueia o processo se val == 0
```
**– decrementa** val se val != 0

• up

- **–** Se a queue não estiver vazia, **acorda** um dos processos
- **–** O processo a ser acordado depende da **política implementada**
- **– Incrementa** val se a queue estiver vazia

#### <span id="page-19-2"></span>**6.1.2 Solução típica de sistemas** *uniprocessor*

```
1 /* array of semaphores defined in kernel */
2 #define R /* semid = 0, 1, ..., R-1 */
3
4 static SEMAPHORE sem[R];
5
6 void sem_down(unsigned int semid)
7 {
8 disable_interruptions;
9 if (sem[semid].val == 0)
10 block_on_sem(getpid(), semid);
11 else
12 sem[semid].val -= 1;
```

```
13 enable_interruptions;
14 }
15
16 void sem_up(unsigned int semid)
17 \t{}18 disable_interruptions;
19 if (sem[sem_id].queue != NULL)
20 wake_up_one_on_sem(semid);
21 else
22 sem[semid].val += 1;
23 enable_interruptions;
24 }
```
A solução apresentada é típica de um sistema *uniprocessor* porque recorre à diretivas **disable\_interruptions** e **enable\_interruptions** para garantir a exclusão mútua no acesso à zona crítica.

Só é possível garantir a exclusão mútua nestas condições se o sistema só possuir um único processador, porque as diretivas irão impedir a interrupção do processo que está na posse do processador devido a eventos externos. Esta solução não funciona para um sistema multiprocessador porque ao executar a diretiva **disable\_interruptions**, só estamos a **desativar as interrupções para um único processador**. Nada impede que noutro processador esteja a correr um processo que vá aceder à mesma zona de memória partilhada, não sendo garantida a exclusão mútua para sistemas multiprocessador.

Uma solução alternativa seria a extensão do **disable\_interruptions** a todos os processadores. No entanto, iriamos estar a impedir a troca de processos noutros processadores do sistema que poderiam nem sequer tentar aceder às variáveis de memória partilhada.

# <span id="page-20-0"></span>**6.2 Bounded Buffer Problem**

```
1 shared FIFO fifo; /* fixed-size FIFO memory */2
3 / * producers - p = 0, 1, ..., N-1 */4 void producer(unsigned int p)
5 {
6 DATA data;
7 forever
8 {
9 produce_data(&data);
10 bool done = false;
11 do
12 {
13 lock(p);
14 if (fifo.notFull())
15 \{16 fifo.insert(data);
17 done = true;
```

```
18 }
19 unlock(p);
20 } while (!done);
21 do_something_else();
22 }
23 }
24
25 /* consumers - c = 0, 1, ..., M-1 * /26 void consumer(unsigned int c)
27 {
28 DATA data;
29 forever
30 {
31 bool done = false;
32 do
33 {
34 lock(c);
35 if (fifo.notEmpty())
36 \qquad \qquad \qquad37 fifo.retrieve(&data);
38 done = true;
39 }
40 unlock(c);
41 } while (!done);
42 consume_data(data);
43 do_something_else();
44 }
45 }
```
## <span id="page-21-0"></span>**6.2.1 Como Implementar usando semáforos?**

A solução para o *Bounded-buffer Problem* usando semáforos tem de:

- Garantir **exclusão mútua**
- Ausência de busy waiting

```
1 shared FIFO fifo; /*fixed-size FIFO memory */
2 shared sem access; /*semaphore to control mutual exclusion */
3 shared sem nslots; /*semaphore to control number of available slots*/
4 shared sem nitems; /*semaphore to control number of available items */
5
6
7 /* producers - p = 0, 1, ... , N-1*/8 void producer(unsigned int p)
9 {
10 DATA val;
```

```
11
12 forever
13 {
14 produce_data(&val);
15 sem down(nslots);
16 sem_down(access);
17 fifo.insert(val);
18 sem_up(access);
19 sem up(nitems);
20 do_something_else();
21 }
22 }
23
24 /* consumers - c = 0, 1, ..., M-1 */
25 void consumer(unsigned int c)
26 {
27 DATA val;
28
29 forever
30 {
31 sem_down(nitems);
32 sem_down(access);
33 fifo.retrieve(&val);
34 sem_up(access);
35 sem_up(nslots);
36 consume_data(val);
37 do_something_else();
38 }
39 }
```
Não são necessárias as funções fifo.empty() e fifo.full() porque são implementadas indiretamente pelas variáveis:

- **nitens:** Número de "produtos" prontos a serem "consumidos"
	- **–** Acaba por implementar, indiretamente, a funcionalidade de verificar se a FIFO está empty
- **nslots:** Número de slots livres no semáforo. Indica quantos mais "produtos" podem ser produzidos pelo "consumidor"
	- **–** Acaba por implementar, indiretamente, a funcionalidade de verificar se a FIFO está full

Uma alternativa **ERRADA** a uma implementação com semáforos é apresentada abaixo:

```
1 shared FIFO fifo; /*fixed-size FIFO memory */
2 shared sem access; /*semaphore to control mutual exclusion */
3 shared sem nslots; /*semaphore to control number of available slots*/
4 shared sem nitems; /*semaphore to control number of available items */
5
6
```

```
7 /* producers - p = 0, 1, ..., N-1 */
8 void producer(unsigned int p)
9 {
10 DATA val;
11
12 forever
13 {
14 produce_data(&val);
15 sem_down(access); // WRONG SOLUTION! The order of this
16 sem_down(nslots); // two lines are changed
17 fifo.insert(val);
18 sem_up(access);
19 sem_up(nitems);
20 do_something_else();
21 }
22 }
23
24 /* consumers - c = 0, 1, ..., M-1 * /25 void consumer(unsigned int c)
26 {
27 DATA val;
28
29 forever
30 {
31 sem_down(nitems);
32 sem_down(access);
33 fifo.retrieve(&val);
34 sem_up(access);
35 sem_up(nslots);
36 consume_data(val);
37 do_something_else();
38 }
39 }
```
A diferença entre esta solução e a anterior está na troca de ordem de instruções sem\_down(access) e sem\_down(nslots). A função sem\_down, ao contrário das funções anteriores, **decrementa** a variável, não tenta decrementar.

Assim, o produtor tenta aceder à sua zona crítica sem primeiro decrementar o número de slots livres para ele guardar os resultados da sua produção *(needs\_clarification)*

# <span id="page-23-0"></span>**6.3 Análise de Semáforos**

## <span id="page-23-1"></span>**6.3.1 Vantagens**

• **Operam ao nível do sistema operativo:**

- **–** As operações dos semáforos são implementadas no *kernel*
- **–** São disponibilizadas aos utilizadores através de *system\_calls*
- São **genéricos** e **modulares**
	- **–** por serem implementações de baixo nível, ganham **versatilidade**
	- **–** Podem ser usados em qualquer tipo de situação de programação concorrente

#### <span id="page-24-0"></span>**6.3.2 Desvantagens**

- Usam **primitivas de baixo nível**, o que implica que o programador necessita de conhecer os **princípios da programação concorrente**, uma vez que são aplicadas numa filosofia *bottom-up* - Facilmente ocorrem **race conditions** - Facilmente se geram situações de **deadlock**, uma vez que **a ordem das operações atómicas são relevantes**
- São tanto usados para implementar **exclusão mútua** como para **sincronizar processos**

#### <span id="page-24-1"></span>**6.3.3 Problemas do uso de semáforos**

Como tanto usados para implementar **exclusão mútua** como para **sincronizar processos**, se as condições de acesso não forem satisfeitas, os processos são bloqueados **antes** de entrarem nas suas regiões críticas.

- Solução sujeita a erros, especialmente em situações complexas
	- **–** pode existir **mais do que um ponto de sincronismos** ao longo do programa

#### <span id="page-24-2"></span>**6.4 Semáforos em Unix/Linux**

#### **POSIX:**

- Suportam as operações de down e up
	- **–** sem\_wait
	- **–** sem\_trywait
	- **–** sem\_timedwait
	- **–** sem\_post
- Dois tipos de semáforos:
	- **– named semaphores:**
		- \* São criados num sistema de ficheiros virtual (e.g. /dev/sem)
		- \* Suportam as operações:
			- · sem\_open
			- · sem\_close
			- · sem\_unlink
	- **– unnamed semaphores:**
		- \* São *memory based*

\* Suportam as operações

· sem\_init

· sem\_destroy

#### **System V:**

- Suporta as operações:
	- **–** semget : criação
	- **–** semop : as diretivas up e down
	- **–** semctl : outras operações

# <span id="page-25-0"></span>**7 Monitores**

Mecanismo de sincronização de alto nível para resolver os problemas de sincronização entre processos, numa perspetiva **top-down**. Propostos independentemente por Hoare e Brinch Hansen

Seguindo esta filosofia, a **exclusão mútua** e **sincronização** são tratadas **separadamente**, devendo os processos:

- 1. Entrar na sua zona crítica
- 2. Bloquear caso não possuam condições para continuar

Os monitores são uma solução que suporta nativamente a exclusão mútua, onde uma aplicação é vista como um conjunto de *threads* que competem para terem acesso a uma estrutura de dados partilhada, sendo que esta estrutura só pode ser acedida pelos métodos do monitor.

Um monitor assume que todos os seus métodos **têm de ser executados em exclusão mútua**:

• Se uma *thread* chama um **método de acesso** enquanto outra *thread* está a executar outro método de acesso, a sua **execução é bloqueada** até a outra terminar a execução do método

A sincronização entre threads é obtida usando **variáveis condicionais**:

- wait: A *thread* é bloqueada e colocada fora do monitor
- signal: Se existirem outras *threads* bloqueadas, uma é escolhida para ser "acordada"

## <span id="page-25-1"></span>**7.1 Implementação**

```
1 monitor example
2 \left( \begin{array}{ccc} 2 & 1 \\ 2 & 1 \end{array} \right)3 /* internal shared data structure */
4 DATA data;
5
6 condition c; /* condition variable */7
8 /* access methods */
```

```
9 method_1 (...)
10 {
11 ...
12 }
13 method_2 (...)
14 \qquad \qquad15 \cdots16 }
17
18 ...
19
20 /* initialization code */
21 ...
```
## <span id="page-26-0"></span>**7.2 Tipos de Monitores**

#### <span id="page-26-1"></span>**7.2.1 Hoare Monitor**

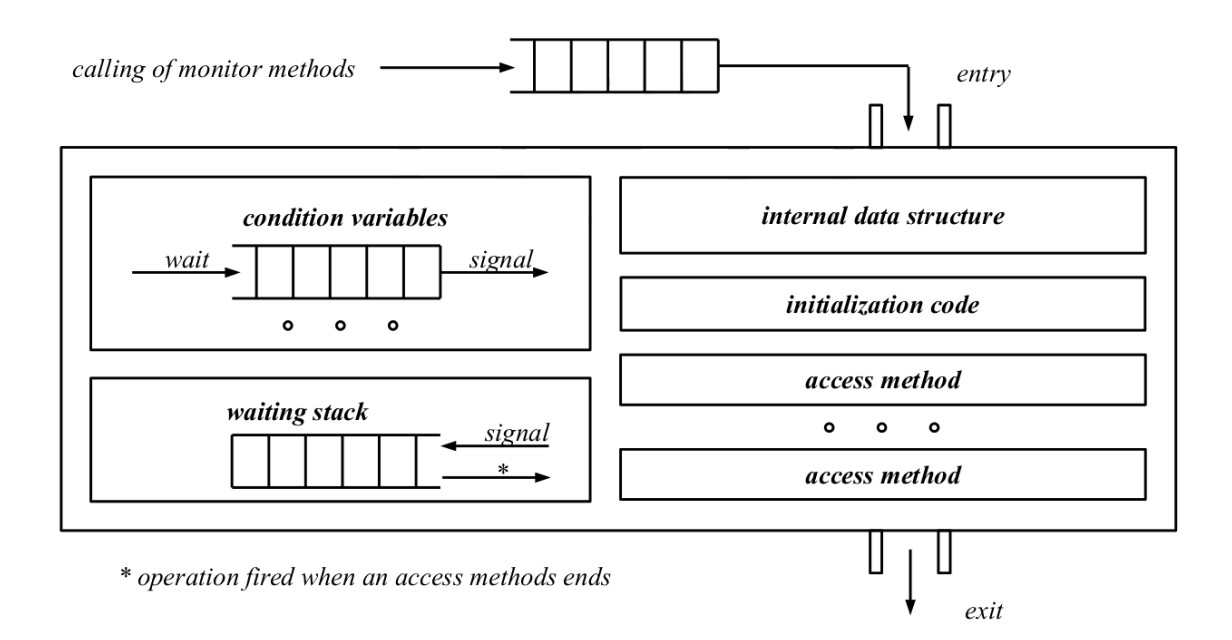

**Figure 1:** Diagrama da estrutura interna de um Monitor de Hoare

- Monitor de aplicação geral
- Precisa de uma stack para os processos que efetuaram um wait e são colocados em espera
- Dentro do monitor só se encontra a *thread* a ser executada por ele
- Quando existe um signal, uma *thread* é **acordada** e posta em execução

## <span id="page-27-0"></span>**7.2.2 Brinch Hansen Monitor**

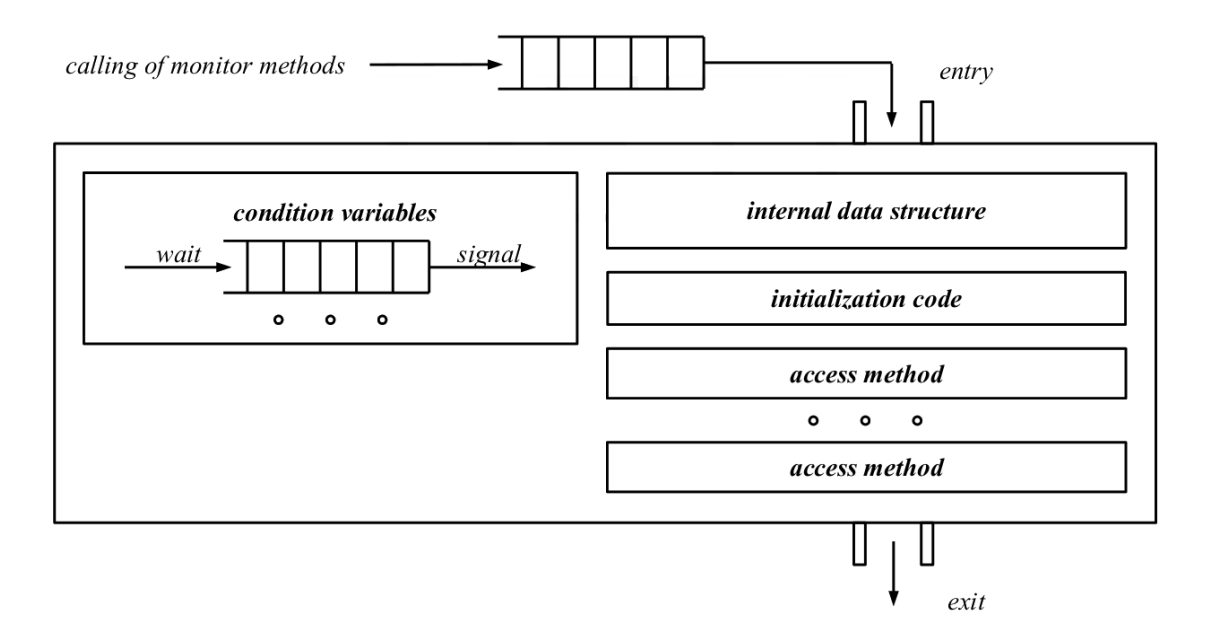

**Figure 2:** Diagrama da estrutura interna de um Monitor de Brinch Hansen

- A última instrução dos métodos do monitor é signal
	- **–** Após o signal a *thread* sai do monitor
- **Fácil de implementar:** não requer nenhuma estrutura externa ao monitor
- **Restritiva: Obriga** a que cada método só possa possuir uma instrução de signal

#### <span id="page-28-0"></span>**7.2.3 Lampson/Redell Monitors**

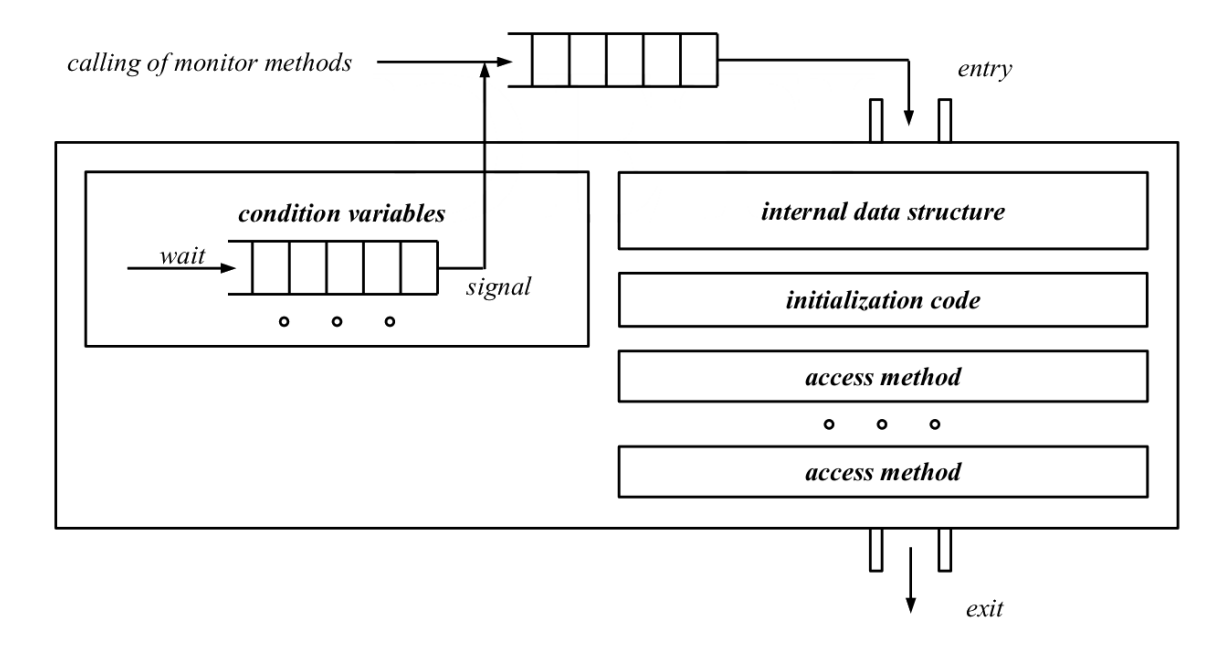

**Figure 3:** Diagrama da estrutura interna de um Monitor de Lampson/Redell

- A *thread* que faz o signal é a que continua a sua execução (entrando no monitor)
- A *thread* que é acordada devido ao signal fica fora do monitor, **competindo pelo acesso** ao monitor
- Pode causar **starvation**.
	- **–** Não existem garantias que a **thread** que foi acordada e fica em competição por acesso vá ter acesso
	- **–** Pode ser **acordada** e voltar a **bloquear**
	- **–** Enquanto está em ready nada garante que outra *thread* não dê um signal e passe para o estado ready
	- **–** A *thread* que tinha sido acordada volta a ser **bloqueada**

#### <span id="page-28-1"></span>**7.3 Bounded-Buffer Problem usando Monitores**

```
1 shared FIFO fifo; \overline{\hspace{1cm}} /* fixed-size FIFO memory */
2 shared mutex access; \overline{\hspace{1cm}} /* mutex to control mutual exclusion */
3 shared cond nslots; /* condition variable to control availability of slots
       \star/4 shared cond nitems; \rightarrow /* condition variable to control availability of items
        \star/5
6 /* producers - p = 0, 1, ..., N-1 */
7 void producer(unsigned int p)
8 {
```

```
9 DATA data;
10 forever
11 {
12 produce_data(&data);
13 lock(access);
14 if/while (fifo.isFull())
15 {
16 wait(nslots, access);
17 }
18 fifo.insert(data);
19 unlock(access);
20 signal(nitems);
21 do_something_else();
22 }
23 }
24
25 /* consumers - c = 0, 1, ..., M-1 */
26 void consumer(unsigned int c)
27 \frac{1}{2}28 DATA data;
29 forever
30 {
31 lock(access);
32 if/while (fifo.isEmpty())
33 {
34 wait(nitems, access);
35 }
36 fifo.retrieve(&data);
37 unlock(access);
38 signal(nslots);
39 consume_data(data);
40 do_something_else();
41 }
42 }
```
O uso de **if**/**while** deve-se às diferentes implementações de monitores:

- **if**: **Brinch Hansen**
	- **–** quando a *thread* efetua o signal sai imediatamente do monitor, podendo entrar logo outra *thread*
- **while**: **Lamson Redell**
	- **–** A *thread* acordada fica à espera que a *thread* que deu o signal termine para que possa **disputar** o acesso
- O wait internamente vai **largar a exclusão mútua**
	- **–** Se não larga a exclusão mútua, mais nenhum processo consegue entrar
	- **–** Um wait na verdade é um lock(..) seguido de unlock(...)
- Depois de efetuar uma **inserção**, é preciso efetuar um signal do nitems
- Depois de efetuar um **retrieval** é preciso fazer um signal do nslots
	- **–** Em comparação, num semáforo quando faço o up é sempre incrementado o seu valor
- Quando uma *thread* emite um signal relativo a uma variável de transmissão, ela só **emite** quando alguém está à escuta
	- **–** O wait só pode ser feito se a FIFO estiver cheia
	- **–** O signal pode ser sempre feito

É necessário existir a fifo.empty() e a fifo.full() porque as variáveis de controlo não são semáforos binários.

O valor inicial do **mutex** é 0.

## <span id="page-30-0"></span>**7.4 POSIX support for monitors**

A criação e sincronização de *threads* usa o *Standard POSIX, IEEE 1003.1c*.

O *standard* define uma API para a **criação** e **sincronização** de *threads*, implementada em Unix pela biblioteca *pthread*

O conceito de monitor **não existe**, mas a biblioteca permite ser usada para criar monitores *Lampsom/Redell* em C/C++, usando:

- mutexes
- variáveis de condição

As funções disponíveis são:

- ptread\_create: **cria** uma nova *thread* (similar ao *fork*)
- ptread\_exit: equivalente à exit
- ptread\_join: equivalente à waitpid
- ptread\_self: equivalente à getpid
- pthread\_mutex\_\*: manipulação de **mutexes**
- ptread\_cond\_\*: manipulação de **variáveis condicionais**
- ptread\_once: inicialização

# <span id="page-30-1"></span>**8 Message-passing**

Os processos podem comunicar entre si usando **mensagens**.

- Não existe a necessidade de possuírem memória partilhada
- Mecanismos válidos quer para sistemas **uniprocessor** quer para sistemas **multiprocessador**

#### A **comunicação** é efetuada através de **duas operações**:

• send

#### Interprocess Communication **February 1, 2018 February 1, 2018**

• receive

Requer a existência de um **canal de comunicação**. Existem 3 implementações possíveis:

- 1. **Endereçamento direto/indireto**
- 2. Comunicação **síncrona/assíncrona**
	- Só o sender é que indica o **destinatário**
	- O destinatário **não indica** o sender
	- Quando existem **caixas partilhadas**, normalmente usam-se mecanismos com políticas de **roundrobin**
		- 1. Lê o processo  $N$
		- 2. Lê o processo  $N+1$
		- 3. etc…
	- No entanto, outros métodos podem ser usados
- 3. **Automatic or explicit buffering**

## <span id="page-31-0"></span>**8.1 Direct vs Indirect**

#### <span id="page-31-1"></span>**8.1.1 Symmetric direct communication**

O processo que pretende comunicar deve **explicitar o nome do destinatário/remetente:**

- Quando o sender envia uma mensagem tem de indicar o **destinatário**
	- **–** send(P, message
- O destinatário tem de indicar de quem **quer receber** (sender)

```
– receive(P, message)
```
A comunicação entre os **dois processos** envolvidos é **peer-to-peer**, e é estabelecida automaticamente entre entre um conjunto de processos comunicantes, só existindo **um canal de comunicação**

## <span id="page-31-2"></span>**8.2 Asymmetric direct communications**

Só o sender tem de explicitar o destinatário:

- send(P, message:
- receive(id, message): receive mensagens de qualquer processo

## <span id="page-31-3"></span>**8.3 Comunicação Indireta**

As mensagens são enviadas para uma **mailbox** (caixa de mensagens) ou **ports**, e o receiver vai buscar as mensagens a uma poll

• send(M, message

• receive(M, message)

O canal de comunicação possui as seguintes propriedades:

- Só é estabelecido se o **par de processos** comunicantes possui uma **mailbox partilhada**
- Pode estar associado a **mais do que dois processos**
- Entre um par de processos pode existir **mais do que um link** (uma mailbox por cada processo)

Questões que se levantam. Se **mais do que um processo** tentar**receber uma mensagem da mesma mailbox** …

- … é permitido?
	- **–** Se sim. qual dos processos deve ser bem sucedido em ler a mensagem?

## <span id="page-32-0"></span>**8.4 Implementação**

Existem várias opções para implementar o **send** e **receive**, que podem ser combinadas entre si:

- **blocking send:** o sender **envia** a mensagem e fica **bloqueado** até a mensagem ser entregue ao processo ou mailbox destinatária
- **nonblocking send:** o sender após **enviar** a mensagem, **continua** a sua execução
- **blocking receive:** o receiver bloqueia-se até estar disponível uma mensagem para si
- **nonblocking receiver:** o receiver devolve a uma mensagem válida quando tiver ou uma indicação de que não existe uma mensagem válida quando não tiver

#### <span id="page-32-1"></span>**8.5 Buffering**

O link pode usar várias políticas de implementação:

- **Zero Capacity:**
	- **–** Não existe uma queue
	- **–** O sender só pode enviar uma mensagem de cada vez. e o envio é **bloqueante**
	- **–** O receiver lê uma mensagem de cada vez, podendo ser bloqueante ou não
- **Bounded Capacity:**
	- **–** A queue possui uma capacidade finita
	- **–** Quando está cheia, o sender bloqueia o envio até possuir espaço disponível
- **Unbounded Capacity:**
	- **–** A queue possui uma capacidade (potencialmente) infinita
	- **–** Tanto o sender como o receiver podem ser **não bloqueantes**

#### <span id="page-33-0"></span>**8.6 Bound-Buffer Problem usando mensagens**

```
1 shared FIFO fifo; \frac{1}{2} /* fixed-size FIFO memory */
2 shared mutex access; \frac{1}{x} mutex to control mutual exclusion \frac{x}{x}3 shared cond nslots; /* condition variable to control availability of slots
      \star/4 shared cond nitems; \rightarrow /* condition variable to control availability of items
       \star/5
6 /* producers - p = 0, 1, ..., N-1 */
7 void producer(unsigned int p)
8 {
9 DATA data;
10 MESSAGE msg;
11
12 forever
13 {
14 produce_data(&val);
15 make_message(msg, data);
16 send(msg);
17 do_something_else();
18 }
19 }
20
21 /* consumers - c = 0, 1, ..., M-1 */
22 void consumer(unsigned int c)
23 {
24 DATA data;
25 MESSAGE msg;
26
27 forever
28 {
29 receive(msg);
30 extract_data(data, msg);
31 consume_data(data);
32 do_something_else();
33 }
34 }
```
## <span id="page-33-1"></span>**8.7 Message Passing in Unix/Linux**

#### **System V:**

- Existe uma fila de mensagens de **diferentes tipos**, representados por um inteiro
- send **bloqueante** se **não existir espaço disponível**
- A recepção possui um argumento para especificar o **tipo de mensagem a receber**:
- **–** Um tipo específico
- **–** Qualquer tipo
- **–** Um conjunto de tipos
- Qualquer que seja a política de recepção de mensagens:
	- **–** É sempre **obtida** a mensagem **mais antiga** de uma dado tipo(s)
	- **–** A implementação do receive pode ser **blocking** ou **nonblocking**
- System calls:
	- **–** msgget
	- **–** msgsnd
	- **–** msgrcv
	- **–** msgctl

#### **POSIX**

- Existe uma **priority queue**
- send **bloqueante** se **não existir espaço disponível**
- receive obtêm a mensagem **mais antiga** com a **maior prioridade**
	- **–** Pode ser blocking ou nonblocking
- Funções:
	- **–** mq\_open
	- **–** mq\_send
	- **–** mq\_receive

# <span id="page-34-0"></span>**9 Shared Memory in Unix/Linux**

• É um recurso gerido pelo sistema operativo

Os espaços de endereçamento são **independentes** de processo para processo, mas o **espaço de endereçamento** é virtual, podendo a mesma **região de memória física**(memória real) estar mapeada em mais do que uma **memórias virtuais**

## <span id="page-34-1"></span>**9.1 POSIX Shared Memory**

- Criação:
	- **–** shm\_open
	- **–** ftruncate
- Mapeamento:
	- **–** mmap
	- **–** munmap
- Outras operações:
	- **–** close
	- **–** shm\_unlink
	- **–** fchmod
	- **–** …

## <span id="page-35-0"></span>**9.2 System V Shared Memory**

- Criação:
	- **–** shmget
- Mapeamento:
	- **–** shmat
	- **–** shmdt
- Outras operações:
	- **–** shmctl

# <span id="page-35-1"></span>**10 Deadlock**

- **recurso:** algo que um processo precisa para prosseguir com a sua execução. Podem ser:
	- **– componentes físicos** do sistema computacional, como:
		- \* processador
		- \* memória
		- \* dispositivos de I/O
		- \* …
	- **– estruturas de dados partilhadas**. Podem estar definidas
		- \* Ao nível do sistema operativo
			- · PCT
			- · Canais de Comunicação
		- \* Entre vários processos de uma aplicação

Os recursos podem ser:

- **preemptable:** podem ser retirados aos processos que estão na sua posse por entidades externas
	- **–** processador
	- **–** regiões de memória usadas no espaço de endereçamento de um processo
- **non-preemptable:** os recursos só podem ser libertados pelos processos que estão na sua posse
	- **–** impressoras
	- **–** regiões de memória partilhada que requerem acesso por exclusão mútua

#### O **deadlock** só é importante nos recursos **non-preemptable**.

O caso mais simples de deadlock ocorre quando:

- 1. O processo  $P_0$  pede a posse do recurso A
	- É lhe dada a posse do recurso A, e o processo  $P_0$  passa a possuir o recurso A em sua posse
- 2. O processo  $P_1$  pede a posse do recurso  $B$ 
	- É lhe dada a posse do recurso  $B$ , e o processo  $P_1$  passa a possuir o recurso  $B$  em sua posse
- 3. O processo  $P_0$  pede agora a posse do recurso  $B$ 
	- $\bullet~$  Como o recurso  $B$  está na posse do processo  $P_1,$  é lhe negado
	- $\boldsymbol{\cdot}$  O processo  $P_0$  fica em espera que o recurso  $B$  seja libertado para puder continuar a sua execução
	- No entanto, o processo  $P_0$  não liberta o recurso  $A$
- 4. O processo  $P_1$  necessita do recurso A
	- $\bullet~$  Como o recurso  $A$  está na posse do processo  $P_0,$  é lhe negado
	- $\bullet~$  O processo  $P_1$  fica em espera que o recurso  $A$  seja libertado para puder continuar a sua execução
	- No entanto, o processo  $P_1$  não liberta o recurso  $B$
- 5. Estamos numa situação de **deadlock**. Nenhum dos processos vai libertar o recurso que está na sua posse mas cada um deles precisa do recurso que está na posse do outro

## <span id="page-36-0"></span>**10.1 Condições necessárias para a ocorrência de deadlock**

Existem 4 condições necessárias para a ocorrência de **deadlock:**

#### 1. **exclusão mútua:**

- Pelo menos um dos recursos fica em posse de um processo de forma não partilhável
- Obriga a que outro processo que precise do recurso espere que este seja libertado
- 2. **hold and wait:**
	- Um processo mantêm em posse pelo menos um recurso enquanto espera por outro recurso que está na posse de outro processo

#### 3. **no preemption:**

- Os recursos em causa são non preemptive, o que implica que só o processo na posse do recurso o pode libertar
- 4. **espera circular:**
	- é necessário um conjunto de processos em espera tais que cada um deles precise de um recurso que está na posse de outro processo nesse conjunto

Se **existir deadlock**, todas estas condições se verificam. *(A => B)*

Se **uma delas não se verifica**, não há deadlock. *(~B => ~A)*

## **10.1.1 O Problema da Exclusão Mútua**

Dijkstra em 1965 enunciou um conjunto de regras para garantir o acesso **em exclusão mútua** por processo em competição por recursos de memória partilhados entre eles.<sup>1</sup>

- <span id="page-37-0"></span>1. **Exclusão Mútua:** Dois processos não podem entrar nas suas zonas críticas ao mesmo tempo
- 2. **Livre de Deadlock:** Se um process está a tentar entrar na sua zona crítica, eventualmente algum processo (não necessariamente o que está a tentar entrar), mas entra na sua zona crítica
- 3. **Livre de Starvation:** Se um processo está atentar entrar na sua zona crítica, então eventualmente esse processo entra na sua zona crítica
- 4. **First In First Out:** Nenhum processo a iniciar pode entrar na sua zona crítica antes de um processo que já está à espera do seu turno para entrar na sua zona crítica

## **10.2 Jantar dos Filósofos**

- <span id="page-37-1"></span>• 5 filósofos sentados à volta de uma mesa, com comida à sua frente
	- **–** Para comer, cada filósofo precisa de 2 garfos, um à sua esquerda e outro à sua direita
	- **–** Cada filósofo alterna entre períodos de tempo em que medita ou come
- Cada **filósofo** é um **processo/thread** diferente
- Os **garfos** são os **recursos**

Uma possível solução para o problema é:

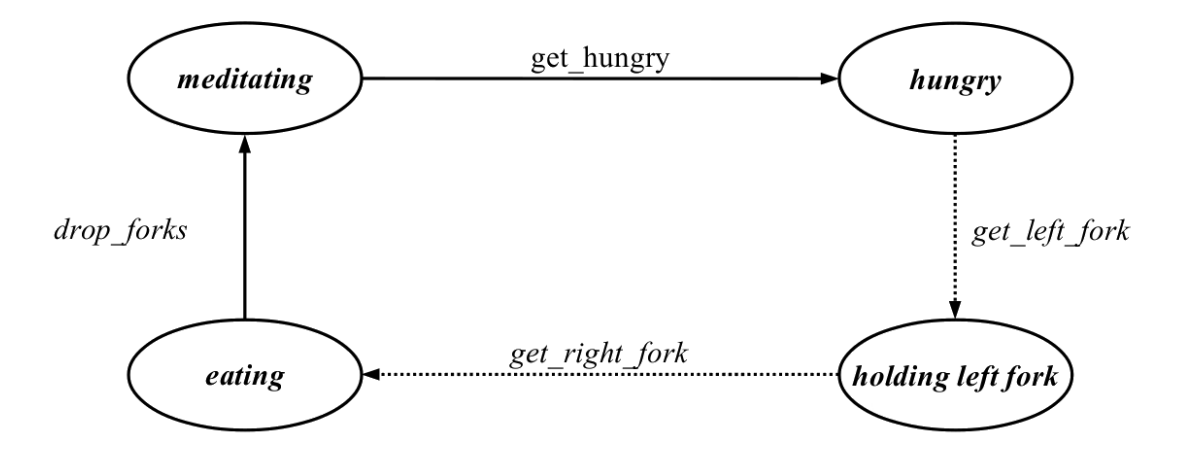

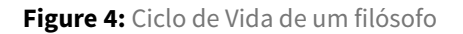

1 **enum** {MEDITATING, HUNGRY, HOLDING, EATING}; 2

<sup>1</sup> *"Concurrent Programming, Mutual Exclusion (1965; Dijkstra)".* Gadi Taubenfeld, The Interdisciplinary Center, Herzliya, Israel

```
3 typedef struct TablePlace
4 {
5 int state;
6 } TablePlace;
7
8 typedef struct Table
9 {
10 Int semid;
11 int nplaces;
12 TablePlace place[0];
13 } Table;
14
15 int set_table(unsigned int n, FILE *logp);
16 int get_hungry(unsigned int f);
17 int get_left_fork(unsigned int f);
18 int get_right_fork(unsigned int f);
19 int drop_forks(unsigned int f);
```
Quando um filósofo fica *hungry*:

- 1. Obtém o garfo à sua esquerda
- 2. Obtém o garfo à sua direita

#### A solução **pode sofrer de deadlock:**

- 1. **exclusão mútua:**
	- Os garfos são partilháveis
- 2. **hold and wait:**
	- Se conseguir adquirir o left\_fork, o filósofo fica no estado holding\_left\_fork até conseguir obter o right\_fork e não liberta o left\_fork
- 3. **no preemption:**
	- Os garfos são recursos non preemptive. Só o filósofo é que pode libertar os seus garfos após obter a sua posse e no fim de comer
- 4. **espera circular:**
	- Os garfos são partilhados por todos os filósofos de forma circular
		- **–** O garfo à esquerda de um filósofo, left\_fork é o garfo à direita do outro, right\_fork

Se todos os filósofos estiverem a pensar e decidirem comer, pegando todos no garfo à sua esquerda ao mesmo tempo, entramos numa situação de **deadlock**.

## <span id="page-38-0"></span>**10.3 Prevenção de Deadlock**

Se uma das condições necessárias para a ocorrência de deadlock não se verificar, não ocorre deadlock.

As **políticas de prevenção de deadlock** são bastantes **restritas**, **pouco efetivas** e **difíceis de aplicar** em várias situações.

- **Negar a exclusão mútua** só pode ser aplicada a **recursos partilhados**
- **Negar** *hold and wait* requer **conhecimento** *a priori* **dos recursos necessários** e considera sempre o pior caso, no qual os recursos são todos necessários em simultâneo (o que pode não ser verdade)
- **Negar** *no preemption*, impondo a libertação (e posterior reaquisição) de recursos adquiridos por processos que não têm condições (aka, todos os recursos que precisam) para continuar a execução pode originar grandes atrasos na execução da tarefa
- **Negar a** *circular wait* pode resultar numa má gestão de recursos

#### <span id="page-39-0"></span>**10.3.1 Negar a exclusão mútua**

- Só é possível se os recursos puderem ser partilhados, senão podemos incorrer em **race conditions**
- Não é possível no jantar dos filósofos, porque os garfos não podem ser partilhados entre os filósofos
- Não é a condição mais vulgar a negar para prevenir *deadlock*

#### <span id="page-39-1"></span>**10.3.2 Negar** *hold and wait*

- É possível fazê-lo se um processo é obrigado a pedir todos os recursos que vai precisar antes de iniciar, em vez de ir obtendo os recursos à medida que precisa deles
- Pode ocorrer **starvation**, porque um processo pode nunca ter condições para obter nenhum recurso
	- **–** É comum usar *aging mechanisms* to para resolver este problema
- No jantar dos filósofos, quando um filósofo quer comer, passa a adquirir os dois garfos ao mesmo tempo
	- **–** Se estes não tiverem disponíveis, o filósofo espera no hungry state, podendo ocorrer **starvation**

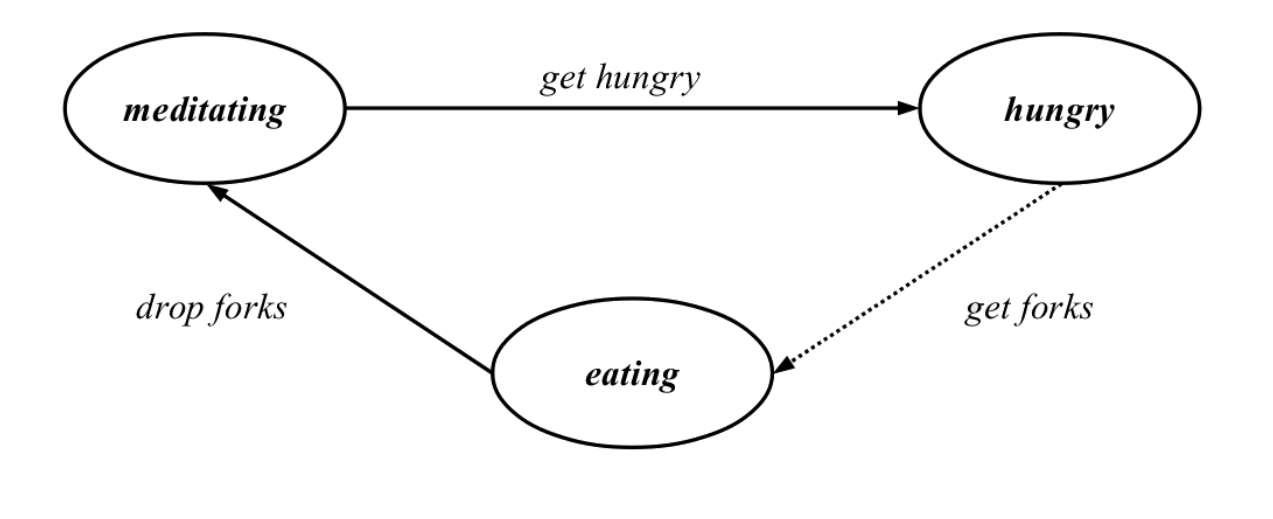

**Figure 5:** Negar *hold and wait*

Solução equivalente à proposta por Dijkstra.

#### <span id="page-40-0"></span>**10.3.3 Negar** *no preemption*

- A condição de os recursos serem *non preemptive* pode ser implementada fazendo um processo libertar o(s) recurso(s) que possui se não conseguir adquirir o próximo recurso que precisa para continuar em execução
- Posteriormente o processo tenta novamente adquirir esses recursos
- Pode ocorrer **starvation** and **busy waiting**
	- **–** podem ser usados *aging mechanisms* para resolver a starvation
	- **–** para evitar busy waiting, o processo pode ser bloqueado e acordado quando o recurso for libertado
- No janta dos filósofos, o filósofo tenta adquirir o left\_fork
	- **–** Se conseguir, tenta adquirir o right\_fork
		- \* Se conseguir, come
		- \* Se não conseguir, liberta o left\_fork e volta ao estado hungry

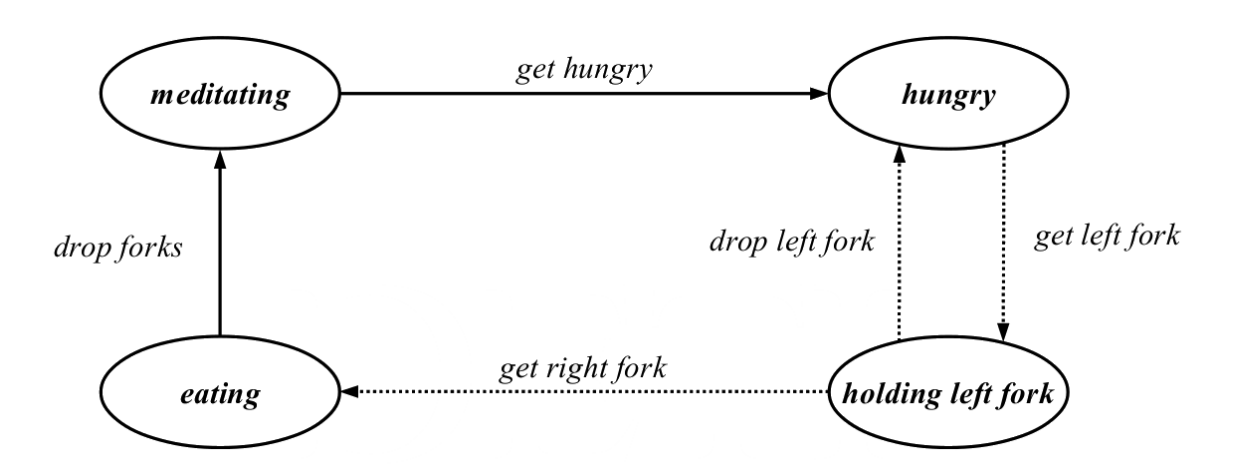

**Figure 6:** Negar a condição de *no preemption* dos recursos

#### <span id="page-41-0"></span>**10.3.4 Negar a espera circular**

- Através do uso de IDs atribuídos a cada recurso e impondo uma ordem de acesso (ascendente ou descendente) é possível evitar sempre a espera em círculo
- Pode ocorrer **starvation**
- No jantar dos filósofos, isto implica que nalgumas situações, um dos filósofos vai precisar de adquirir primeiro o right\_fork e de seguida o left\_fork
	- **–** A cada filósofo é atribuído um número entre 0 e N
	- **–** A cada garfo é atribuído um ID (e.g., igual ao ID do filósofo à sua direita ou esquerda)
	- **–** Cada filósofo adquire primeiro o garfo com o menor ID
	- **–** obriga a que os filósofos 0 a N-2 adquiram primeiro o left\_fork enquanto o filósofo N-1 adquirir primeiro o right\_fork

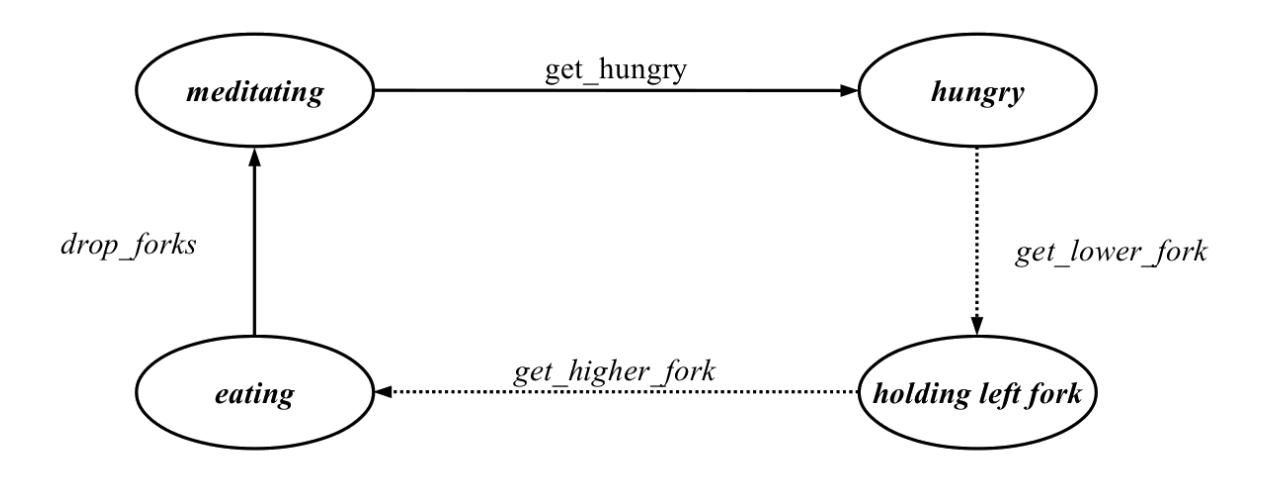

**Figure 7:** Negar a condição de espera circular no acesso aos recursos

## <span id="page-42-0"></span>**10.4 Deadlock Avoidance**

Forma menos restritiva para resolver situações de deadlock, em que **nenhuma das condições necessárias à ocorrência de deadlock é negada**. Em contrapartida, o sistema é **monitorizado continuamente** e um recurso **não é atribuído** se como consequência o sistema entrar num **estado inseguro/instável**

Um estado é considerado seguro se existe uma sequência de atribuição de recursos na qual todos os processos possa terminar a sua execução (não ocorrendo *deadlock*).

Caso contrário, poderá ocorrer deadlock (pode não ocorrer, mas estamos a considerar o pior caso) e o estado é considerado inseguro.

Implica que:

- exista uma lista de todos os recursos do sistema
- os processos intervenientes têm de declarar *a priori* todas as suas necessidades em termos de recursos

## <span id="page-42-1"></span>**10.4.1 Condições para lançar um novo processo**

Considerando:

- $\bullet \,\, NTR_{i}$  o número total de recursos do tipo  $\dot{\rm u}$  *(i* = 0, *1, ..., N-1)*
- $R_{i,j}$ : o número de recursos do tipo i requeridos pelo processo j, *(i*=0, 1, ..., N-1 e j=0, 1, ..., M-1)

O sistema pode impedir um novo processo, M, de ser executado se a sua terminação não pode ser garantida. Para que existam certezas que um novo processo pode ser terminado após ser lançado, tem de se verificar:

$$
NTR_i \geq R_{i,M} + \sum_{j=0}^{M-1} R_{i,j}
$$

#### **10.4.2 Algoritmo dos Banqueiros**

Considerando:

- $\bullet \,\, NTR_i$ : o número total de recursos do tipo  $\mathrm{i}$  *(i* = 0, 1, …, N-1)
- $R_{i,j}$ : o número de recursos do tipo i requeridos pelo processo j, *(i*=0, 1, ..., N-1 e j=0, 1, ..., M-1)
- $A_{i,j}$ : o número de recursos do tipo i atribuídos/em posse do processo j, *(i*=0, 1, ..., N-1 e j=0, 1, ..., M-1)

Um novo recurso do tipo i só pode ser atribuído a um processo **se e só se** existe uma sequência  $j' = f(i, j)$  tal que:

$$
R_{i,j'}-A_{i,j'}<\sum_{k\geq ji'}^{M-1}A_{i,k}
$$

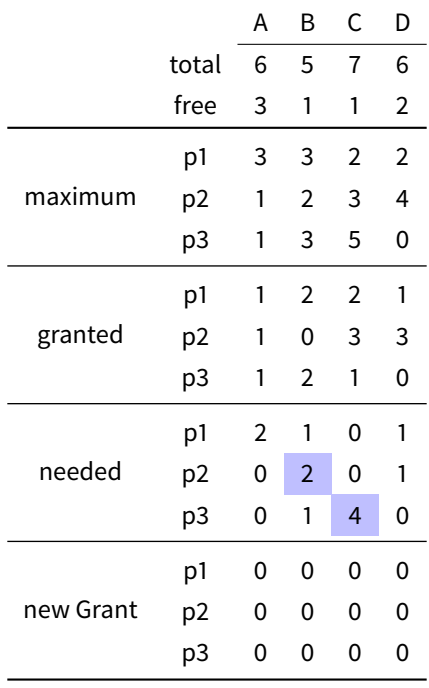

**Table 1:** Banker's Algorithm Example

Para verificar se posso atribuir recursos a um processo, aos recursos free subtraio os recursos needed, ficando com os recursos que sobram. Em seguida simulo o que aconteceria se atribuisse o recurso ao processo, tendo em consideração que o processo pode usar o novo recurso que lhe foi atribuído sem libertar os que já possui em sua posse (estou a avaliar o pior caso, para garantir que não há deadlock)

Se o processo **p3** pedir 2 recursos do tipo C, o **pedido é negado**, porque **só existe 1 disponível**

Se o processo **p3** pedir 1 recurso do tipo B, o **pedido é negado**, porque apesar de existir 1 recurso desse tipo disponível, ao **longo da sua execução processo vai necessitar de 4** e só **existe 1 disponível**, podendo originar uma situação de **deadlock**, logo o **acesso ao recurso é negado**

#### **Algoritmo dos banqueiros aplicado ao Jantar dos filósofos**

- Cada filósofo primeiro obtém o left\_fork e depois o right\_fork
- No entanto, se um dos filósofos tentar obter um left\_fork e o filósofo à sua esquerda já tem na sua posse um left\_fork, o acesso do filósofo sem garfos ao left\_fork é negado para não ocorrer **deadlock**

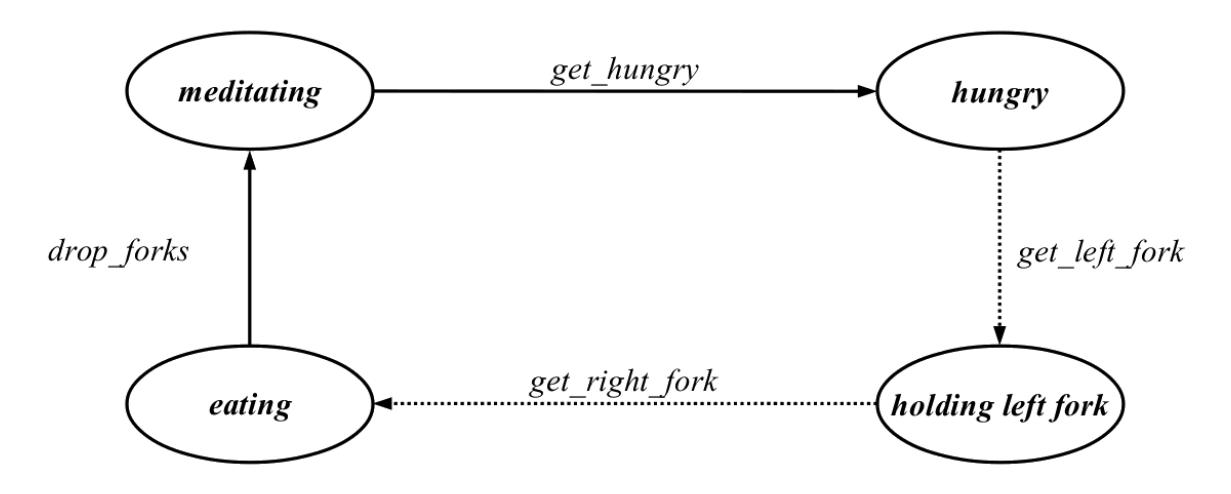

**Figure 8:** Algoritmo dos banqueiros aplicado ao Jantar dos filósofos

## **10.5 Deadlock Detection**

**Não são usados mecanismos nem para prevenir nem par evitar o deadlock**, podendo ocorrer situações de deadlock:

- O estado dos sistema deve ser examinado para determinar se ocorreu uma situação de deadlock
	- **–** É preciso verificar se existe uma **dependência circular de recursos** entre os processos
	- **–** Periodicamente é executado um algoritmo que verifica o estado do registo de recursos:
		- \* recursos free vs recursos granted vs recursos needed
	- **–** Se tiver ocorrido uma situação de deadlock, o SO deve possuir uma **rotina de recuperação** de situações de deadlock e executá-la
- Alternativamente, de um ponto de vista "arrogante", o problema pode ser ignorado

Se **ocorrer uma situação de deadlock**, a rotina de recuperação deve ser posta em prática com o objetivo de interromper a dependência circular de processos e recursos.

Existem três métodos para recuperar de deadlock:

- **Libertar recursos de um processo**, se possível
	- **–** É atividade de um processo é suspensa até se puder devolver o recurso que lhe foi retirado
	- **–** Requer que o estado do processo seja guardado e em seguida recarregado
- **–** Método eficiente
- **Rollback**
	- **–** O estado de execução dos diferentes processos é guardado periodicamente
	- **–** Um dos processos envolvidos na situação de deadlock é *rolled back* para o instante temporal em que o recurso lhe foi atribuído
	- **–** A recurso é assim libertado do processo
- **Matar o processo**
	- **–** Quando um processo entra em deadlock, é terminado
	- **–** Método radical mas fácil de implementar

Alternativamente, existe sempre a opção de não fazer nada, entrando o processo em deadlock. Nestas situações, o utilizador é que é responsável por corrigir as situações de deadlock, por exemplo, terminando o programa com CTRL + C